SAN JUAN – Sitio web del GAC Jueves, 15 de marzo, 2018 – 09:00 a 09:30 AST ICANN61 | San Juan, Puerto Rico

- MANAL ISMAIL: Creo que ya podemos comenzar. Les pido por favor que tomen asiento. Esta es la sesión 33 del GAC, programada para las 9:00 de la mañana del jueves 15 de marzo. Vamos a estar recibiendo un informe actualizado sobre el sitio web del GAC. Le doy a Fabien la palabra.
- FABIEN BETREMIEUX: Gracias, señora Presidenta. Buenos días. Yo pertenezco al equipo de apoyo de la ICANN para el GAC. Tengo conmigo a Mark. Mark, ¿te quieres presentar?
- MARK SEGALL: Soy Mark Segall, de servicios de colaboración y responsable del desarrollo del sitio web del GAC.
- FABIEN BETREMIEUX: Vamos a darles un informe breve, actualizado y esperamos poder aprovechar esta sesión para recibir sus comentarios y sus preguntas. Esta es la hoja de ruta que hemos trazado para nosotros. No queremos entrar en todos los detalles. Esto llega

*Nota: El contenido de este documento es producto resultante de la transcripción de un archivo de audio a un archivo de texto. Si bien la transcripción es fiel al audio en su mayor proporción, en algunos casos puede hallarse incompleta o inexacta por falta de fidelidad del audio, como también puede haber sido corregida gramaticalmente para mejorar la calidad y comprensión del texto. Esta transcripción es proporcionada como material adicional al archive, pero no debe ser considerada como registro autoritativo.*

hasta la ICANN 60. La idea era mostrarles cuál sería el progreso realizado en nuestro plan a través de la ICANN 61 y mostrarles que íbamos a tener una transición hacia una fase de avance con todo el contenido del GAC en el sitio web y que íbamos a pasar a la transición completa al nuevo sitio web.

Tuvimos algunos inconvenientes. No voy a entrar en todos los pormenores pero ahora estamos calculando que vamos a poder completar esa transición para la reunión 62 de la ICANN. Tal vez ustedes no hayan tenido una experiencia totalmente fluida, sin ningún tipo de efecto en el nuevo sitio web del GAC. Vemos que las activaciones de cuentas van aumentando. Estamos llegando a generar una masa crítica importante, lo cual es muy alentador. Este diagrama muestra en azul la cantidad de miembros del GAC con cuentas activadas en la lista de correo electrónico y en rojo aquellos que no tienen cuentas activadas.

Como es habitual, si ustedes necesitan asistencia con el inicio de sesión, por favor, acérquense a nosotros en el personal dentro de la ICANN. Les podemos restablecer su contraseña si ya se han registrado antes. Tengan cuidado porque los tiempos que establece el sistema para restablecer una contraseña y que les llega por email son breves. Siete días en caso de que nunca hayan tenido una contraseña y 24 horas si tienen que restablecer su contraseña. Fíjense que no les llegue a la casilla de spam. Si necesitan restablecer su contraseña, entran aquí, en el extremo

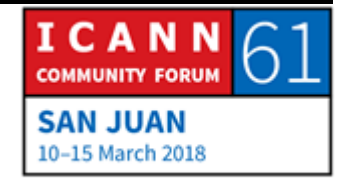

superior derecho, donde dice Login Registro. Allí hacen clic en la sección correspondiente donde se les permite recuperar su contraseña.

Insistimos en esto porque iniciar sesión en el sitio web como miembros del GAC con credenciales les da acceso a todo el contenido privado del GAC. Lo que les estoy mostrando aquí en la pantalla, a la izquierda, es la vista pública de la página del calendario del GAC y a la derecha es la vista privada. La diferencia no es tan evidente pero ustedes pueden ver aquí en el calendario que hay más eventos porque algunos de estos eventos, algunas de las reuniones no son públicas.

Si ustedes no hacen inicio de sesión en el sitio web, si no ingresan allí, no van a poder ver esas actividades que están accesibles cuando ustedes ingresan haciendo inicio de sesión. Aquí tenemos otro ejemplo. Como ustedes podrán haber visto para la ICANN 61, tenemos una agenda de la reunión que es pública pero los materiales informativos son privados. Para acceder a esos materiales informativos previos a la reunión necesitan iniciar sesión en el sitio web. Aquí a la derecha, ustedes pueden ver la vista privada para los miembros del GAC y a la izquierda aquella que es pública. Para acceder a esos documentos que no están disponibles al público, tienen que iniciar sesión.

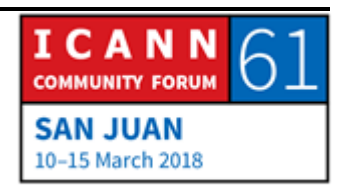

El último caso que les voy a mostrar y les voy a explicar por qué es importante hacer inicio de sesión. En sus materiales informativos tenemos enlaces a documentos, a contenidos de carácter privado. Ustedes hacen clic en esos enlaces. Si iniciaron sesión en el sitio web van a ser dirigidos directamente al documento. Esto es una muestra de un ejemplo que es privado para el GAC pero si no iniciaron sesión, van a llegar a una página de acceso denegado que les permite registrarse para tener acceso al documento. Cada vez que se topen con esta página, está bien, es normal. Tiene que ser así. Ustedes tienen que iniciar sesión para poder tener acceso al contenido privado del GAC.

Me voy a detener ahora antes de avanzar mostrándoles los comentarios que hemos recibido hasta ICANN 60 y el progreso logrado. Quiero ver si hay alguna pregunta con respecto al inicio de sesión y el contenido público y privado. Adelante.

ORADOR DESCONOCIDO: Muchas gracias. [inaudible], de la República Democrática del Congo. Muchas gracias por esta presentación y por el trabajo que han hecho hasta el momento en el sitio web del GAC. Teniendo en cuenta que el sitio web es nuestro primer punto de entrada para la información, para las sesiones, ha sido útil, de alguna manera, y ahora entiendo después de su presentación, que hay una transición que todavía está en curso entre el antiguo sitio

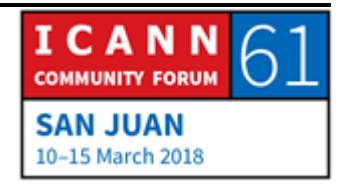

web y este porque a veces es difícil encontrar la información. Hay información que está disponible en el sitio nuevo pero no en el antiguo y otra que sigue todavía en el sitio antiguo y no está en el nuevo.

Mi preocupación principal tiene que ver con el formato de la contraseña. Yo vi que las credenciales y la identificación es administrada, creo, por un actor de plataforma independiente. Tienen el requisito para establecer una contraseña con un formato específico y no es fácil. Cuando tenemos que restablecer la contraseña, ¿es posible restablecer la misma contraseña con la que entramos la primera vez? Una vez que uno ha creado esta contraseña tan compleja, sería más fácil no tener que cambiarla en lugar de que cuando se tenga que restablecer, utilizar la estándar y luego volver a cambiarla. En segundo lugar, quisiera saber cuánto tiempo uno puede permanecer conectado en línea. ¿Una semana, un mes? Antes de que se cierre la sesión automáticamente.

FABIEN BETREMIEUX: Muchas gracias por sus preguntas. Voy a tratar de responderlas todas. Primero, con respecto al formato complejo de la contraseña, este es un comentario que recibimos una y otra vez de ustedes. Nosotros, como usuarios del sitio web, también vemos que tenemos que usar estas contraseñas que son

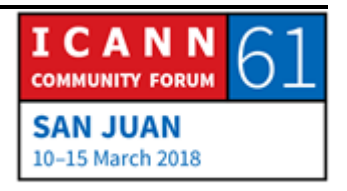

complejas de formar y de utilizar pero esto se vincula con la política de seguridad de los sistemas informáticas de la ICANN porque en realidad están utilizando una plataforma amplia de la ICANN para ingresar a la infraestructura. Es por eso que tiene que tener un alto grado de seguridad. Hay un costo asociado con eso entonces. También un beneficio, que es la seguridad de todos los datos en sus propias cuentas.

Eso es lo que pasa al tratar de encontrar este equilibrio entre el costo que pagamos y el grado de seguridad que recibimos. Costo me refiero a la complejidad en el uso. Por el momento, lamentablemente, esta es la política con la que tenemos que operar por cuestiones de seguridad. Estoy seguro de que podemos asistirlos y sugerir algunas herramientas para la formulación de estas contraseñas que le permita utilizar más fácilmente estas contraseñas. Nosotros tenemos administradores de contraseñas que nos ayudan a manejar estas contraseñas complejas y tan numerosas que tenemos que recordar.

En cuanto al restablecimiento de la contraseña, lamentablemente no voy a poder darla una respuesta muy específica. Tal vez tengamos que volver a referirnos a este tema después, con una respuesta más concreta pero tenemos que seguir hablando de este tema antes de poder darle una respuesta. ¿Cubrí todo?

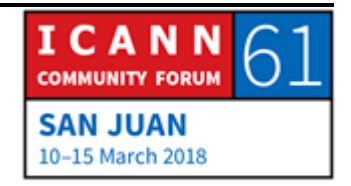

ORADOR DESCONOCIDO: También el tema de la validez del inicio de sesión.

- FABIEN BETREMIEUX: Tampoco podemos contestarle a esa pregunta. La verdad, no sé cuál es el tiempo de time out, de expiración para que se cierre la sesión como usuarios.
- MARK SEGALL: Tengo que verificarlo. Creo que establecimos el tiempo de la sesión de una hora. ¿Es esa la pregunta?
- FABIEN BETREMIEUX: Pero no sé si desde la perspectiva de un usuario es lo mismo que desde la perspectiva de un administrador.
- MARK SEGALL: Sí, es para todos.
- FABIEN BETREMIEUX: Entonces debería permanecer conectado en la sesión durante una hora. Gracias por la pregunta. Nos interesa saber cuál es el motivo por el que pregunta esto. Esto, nuevamente, tiene que ver con tratar de hacer concesiones recíprocas entre la seguridad

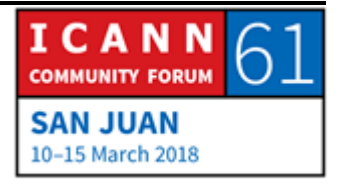

de las plataformas y la necesidad de los usuarios. ¿Qué implica para ustedes? ¿Les resulta práctico esto, que sea una hora?

Reconocemos que si durante todo el día van a estar en el sitio web, esto va a ser una limitación. Se tienen que conectar e iniciar sesión varias veces durante el día, pero si utilizan el sitio web en intervalos breves porque hacen distintas actividades durante el día, es mejor que inicien sesión dos veces durante el día en esos dos momentos en los que necesitan usar el sitio web que en lugar de estar conectado todo el tiempo. Ese es el motivo por el que tenemos estas opciones de seguridad. Yo no soy el responsable de tomar estas decisiones pero creo que se toman para asegurarnos de que tengamos el grado de seguridad. También tenemos que poder resolver esas limitaciones que pueden ver ustedes. Gracias por sus preguntas.

MANAL ISMAIL: Gracias, Fabien, y gracias por las preguntas. Dos observaciones. Me pasó a mí, para saber si uno está todavía conectado a la sesión o no, tiene que mirar la primera flecha que aparece en la pantalla. Yo pensé que estaba conectada en la sesión y después me di cuenta de que no tenía acceso a los documentos. Después descubrí que ya se había cerrado la sesión. Si no están en la sesión, va a aparecer la palabra Login y Register. En cambio, si

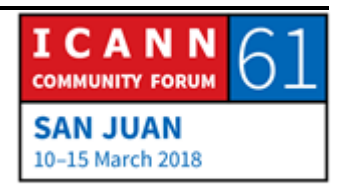

están dentro de la sesión, va a aparecer su nombre y esto ocurre si a uno lo desconectan con bastante frecuencia.

- FABIEN BETREMIEUX: Aquí les muestro la diferencia. Aquí yo inicié sesión y dice: "Bienvenido Fabien", mientras que en esta pantalla ven que dice Login/Register y ahí no inicié sesión. Tienen la ventana para iniciar sesión, si ustedes hacen clic aquí. Eso es porque no han iniciado sesión y si ya están conectados a la sesión, tienen este otro tipo de menú visualizado, así saben si están o no en la sesión.
- MANAL ISMAIL: Sí. Otra observación. Aliento a todos los miembros del GAC a que comiencen a utilizar el sitio web con mayor frecuencia. En primer lugar, para darnos información y retroalimentación, como estamos haciendo ahora pero a su vez estamos tratando de sacarle un poco de carga a sus casillas de correo electrónico. Por ejemplo, las autoridades del GAC se reúnen semana por medio y compartimos las actas o los resultados de esas reuniones a través de correo electrónico, pero también están publicadas en el sitio web. Tal vez podamos acordar que los resultados de esas llamadas de autoridades del GAC puedan quedar publicados en el sitio web para no seguir bombardeándolos a todos con correos electrónicos todos los días. Es una manera también de

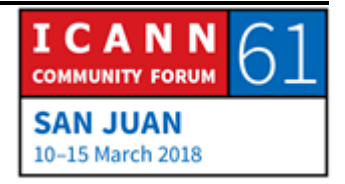

liberar un poco las casillas de correo para que en realidad allí solamente les lleguen los correos que sean más importantes. Perdón, Dinamarca, que lo hice esperar tanto. Adelante.

- DINAMARCA: Gracias. Gracias también por hacer esta pregunta sobre el inicio de sesión. Yo uso iPad y por lo que veo el diseño no está adaptado al iPad, por lo menos el cartel de inicio de sesión no está donde debería estar y cuando yo inicio sesión, no veo que inicié sesión porque no aparece mi nombre. No sé si tienen algo que sirva para el sistema de iPad.
- FABIEN BETREMIEUX: Gracias por este comentario. La intención es que pasemos a esta nueva plataforma y que podamos abordar los casos de los usuarios móviles y el iPad debería estar cubierto. Voy a comunicarme con usted para ver qué es lo que usted visualiza. Tal vez podríamos compartir una captura de pantalla para entender bien qué es lo que ustedes reciben, para que podamos corregir este problema. Gracias.
- MANAL ISMAIL: Excelente. Gracias. ¿Alguna otra pregunta más o comentario? Sí, la CTU, Nigel.

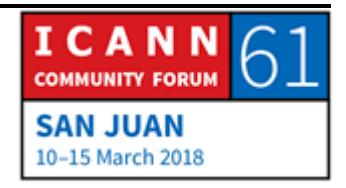

CTU: También hablando sobre el tema del inicio de sesión porque yo tuve la experiencia aquí, estando en la reunión, pensando que había iniciado sesión y dándome cuenta de que no era así y una y otra vez tenía que volver a iniciar sesión. Me preguntaba si hay alguna opción para que yo pueda fijar, por ejemplo, que se cierre la sesión después de dos o tres horas. ¿Está disponible ese tipo de disponibilidad?

FABIEN BETREMIEUX: Gracias por la pregunta. No, creo que no. Me parece que esa función no está disponible. Es una política que se aplica a todos los usuarios. No hay flexibilidad en ese sentido y no tenemos esa función. ¿Puede explicarme con mayor detalle esta experiencia que tuvo usted? ¿Tuvo que iniciar sesión varias veces? ¿Se refiere a esta mañana o a ayer durante la reunión? ¿Podría comentarme un poquito más?

CTU: Todos los días de la reunión. Por ejemplo, yo no imprimé los documentos y esta vez dependía del sitio web para encontrar los documentos informativos, para tratar los distintos temas. Como íbamos sesión por sesión, me tenía que conectar e iniciar sesión

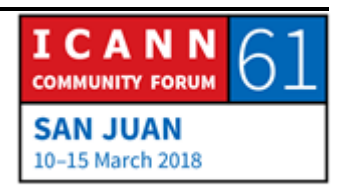

cada vez. Me pareció que es un problema pero ahora entiendo que es una cuestión de política.

- FABIEN BETREMIEUX: Sí. Por lo menos comparten la misma letra esas dos palabras. Le agradezco que comparta esta experiencia porque por eso es tan importante recibir sus opiniones porque su experiencia nos puede llevar a rever la política. No podemos prometer nada pero por lo menos podemos discutirlo con nuestros colegas y ver qué podemos hacer en ese sentido.
- MANAL ISMAIL: Sí. Yo iba a preguntar si hay alguna otra duda antes de seguir avanzando con las diapositivas. Gracias, Fabien. Adelante.
- FABIEN BETREMIEUX: tengo un par de diapositivas más para darles una idea de hacia dónde estamos yendo en el futuro inmediato. Aquí se habla del progreso, la retroalimentación de la ICANN 61, aunque en realidad debería decir ICANN 60. Refleja alguno de los desafíos con los que nos encontramos, para asegurarnos de que la funcionalidad que estábamos proveyendo fuera de alta calidad para ustedes, para sus experiencias, para sus necesidades y esto ha significado que estuvimos administrando de manera activa el contenido desde el punto de vista editorial y, por lo tanto, hubo

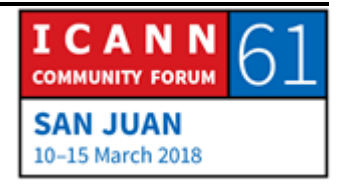

algunas consecuencias. Por ejemplo, en el primer punto, las actualizaciones periódicas de noticias, según lo que solicitó Paquistán, no estamos en la instancia en la que querríamos estar y aquí tenemos que mejorar.

También hubo una solicitud de que todos los acontecimientos pertinentes estuvieran en el calendario del GAC. Empezamos a hacer eso, poniendo todos los seminarios web, las teleconferencias, las reuniones que son pertinentes para el GAC, incluso mirábamos en la comunidad de la ICANN, fuera del GAC, cuáles eran los eventos que tal vez podrían ser pertinentes para los miembros del GAC y empezamos a agregar eso al calendario.

Cargamos las biografías de los vicepresidentes. Con respecto a la documentación histórica, esto es algo que fue mencionado por uno de los caballeros antes. El contenido histórico ha migrado en su totalidad al nuevo sitio web. Tal vez la estructura no sea tan visible. Es posible hacer una búsqueda. Lo pueden encontrar pero mientras tanto tenemos la plataforma wiki que tiene la finalidad de servir de archivo. Todo lo que corresponda antes de la ICANN 60 sigue estando disponible en el sitio web viejo. Estamos en este periodo de transición, con desafíos desde el punto de vista del contenido y desde el punto de vista técnico.

Si ustedes buscan algo del pasado, es mejor que tal vez consideren primero hacer la búsqueda en el sitio web nuevo y, si

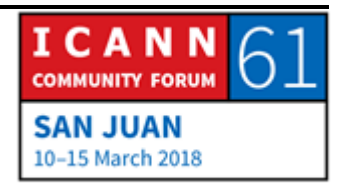

no funciona, volver al sitio de la wiki donde están todos los archivos de todo lo que había sido publicado. Va a permanecer publicado allí. Hay dos pasos. Búsquenlo en el sitio web nuevo y si no lo encuentran a través de la herramienta de búsqueda que ha sido mejorada pasen al otro. Queremos asegurarnos de que si no encontraron ese contenido ahí, vayan al otro sitio web y nos avisen.

Si ustedes experimentan algún problema, también repórtenlo porque nosotros así podemos verificar qué es lo que salió mal y tratar de corregirlo. Este es un pedido. Cuando ustedes están buscando algo específico y no lo encuentran en las páginas del sitio web nuevo, utilicen la herramienta de búsqueda en el sitio web nuevo. De lo contrario, vayan al wiki y avísennos.

Hubo un pedido interesante de Países Bajos en la última reunión que era dar un enlace al archivo de la lista de distribución de correos electrónicos. Como miembros, ustedes pueden acceder a la página de archivos de esta página, con la lista de correos electrónicos principal. No sé si todos conocen cómo utilizarlo. Lo voy a mostrar entonces. Si van a "Acerca del GAC", cómo opera el GAC, van a ver aquí un enlace donde tenemos aquí el sitio web y aquí tenemos entonces los archivos disponibles en esta dirección. Si yo voy a esta dirección, hago clic, llego a este portal donde pide una dirección de correo electrónico y una clave.

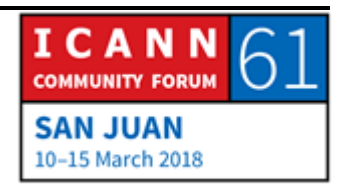

Ustedes tienen una clave que ya fue fijada. Si ponen aquí el recordatorio, les van a dar la clave entonces para acceder a todos estos archivos. Estos son los archivos que están en la lista de distribución del GAC. Si buscan una sesión específica y no la encuentran, en su bandeja de entrada pueden ingresar por esta otra sección. Aquí también hay un vínculo según el comentario que obtuvimos la vez pasada y esperamos que esto les sea útil.

Finalmente hubo un pedido de que hubiera un sello de tiempo en todas las páginas. Esto es bueno para todo el contenido dinámico, lo que tiene que ver con los grupos de trabajo, las actividades. Es decir, la idea es darles a ustedes dinámicamente la información de cuál fue la última actualización de ese trabajo en particular. Estas son algunas de las capacidades del contenido que tenemos, de las funciones. Tenemos varios temas específicos como el .AMAZON o nombres geográficos, lo que tiene que ver con preguntas frecuentes sobre delegación y redelegación. Queremos ingresar mucha más información en las próximas semanas, encaminándonos a la ICANN 62.

Nos vamos a concentrar en los grupos de trabajo porque ahora pudimos dedicarle tiempo a ver que el contenido en el sitio web refleje realmente el estado actual, las actividades que están desarrollando estos grupos de trabajo, las actividades van a ser otro foco central. Queremos darles a ustedes, dentro del sitio web cada tema que el GAC aborde. La idea sería tener una

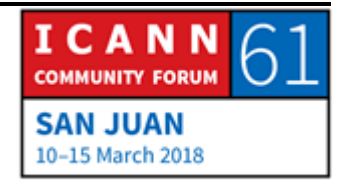

actividad ahí para tener entonces informes actualizados, que ahí tengan la información más reciente sobre un determinado tema que les pueda resultar de interés.

Para hacer esto, nosotros también vamos a dar dos niveles de lectura del contenido. Queremos asegurarnos de que si son expertos sobre un determinado tema en particular obtengan la información que necesitan, los últimos documentos, los últimos borradores para entonces ponderar y saber adónde van a ir, a qué sesión, cuándo, fácilmente. También queremos dar un nivel de acceso para los que vienen por primera vez. Quienes no están familiarizados con un tema, para que puedan entender lo que significa la política pública o qué hay de interés público, para saber si tienen que invertir tiempo en ese tema o no. Queremos el contenido de los grupos de trabajo, que esté en el sitio web, pero que tengan estos dos niveles de acceso, para tomar en cuenta la diversidad que existe entre los miembros del GAC en temas de interés o de conocimientos específicos.

También vamos a trabajar en la parte del calendario o de la agenda, para que sea más fácil navegar. Aquí, en las reuniones presenciales, queremos ayudarlos a entender si alguna reunión les puede resultar interesante o no porque les vamos a asignar categorías a estas reuniones. Nos vamos a concentrar desde aquí hasta la ICANN 62 en estos temas, para decir: "Hasta aquí llegamos. Aquí empieza el nuevo sitio web". Nos quedan unos

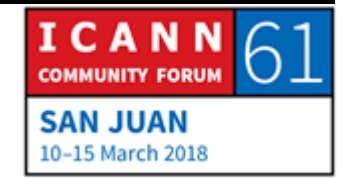

minutos. Si hay algún comentario o alguna pregunta, me gustaría escucharlos.

- MANAL ISMAIL: Muchísimas gracias, Fabien. Gracias, Mark, también, por esta presentación oportuna. Como mencioné anteriormente, queremos ser más activos en nuestro uso del sitio web para no inundar las bandejas de entrada de cada uno de ustedes. Aquí tenemos registros, grabaciones, actas y queremos entonces contar con la posibilidad de publicarlos automáticamente aquí, en el sitio web para no inundar la casilla de entrada y que todos se puedan concentrar en los temas que les interesen y que son de fondo. Por favor, Singapur.
- SINGAPUR: Muchísimas gracias. Buenos días a todos. Quiero agradecer a Fabien y a su equipo por el sitio web. Yo creo que es un muy buen producto. No tenemos dificultades para usarlo. Entendemos lo que tiene que ver con la seguridad, obviamente, incluso en casa y como gobierno nacional. Nosotros también tenemos una duración para el tiempo en el que uno puede estar trabajando para también ver cuál es el tiempo en el que se puede acceder. En lo que hablaron del archivo y el componente, yo estuve en la última vez que se habló de esto y realmente me fui muy útil poder entrar a los archivos y poder revisar todo el

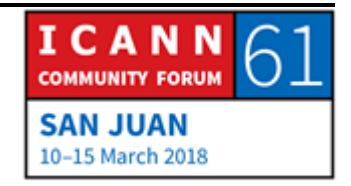

material para entender mejor los temas. Lo único que quería decir es gracias, a usted y a su equipo.

MANAL ISMAIL: Gracias, Singapur. ¿Alguna otra pregunta o algún otro comentario? De lo contrario, muchísimas gracias, Fabien y Mark, nuevamente. Gracias a todos por los buenos comentarios brindados. Les pedimos que sigan haciendo esos comentarios y estos aportes. Les pido que por favor permanezcan en sus asientos porque cuando el equipo técnico nos dé el okey vamos a seguir con la siguiente sesión. Gracias.

## **[FIN DE LA TRANSCRIPCIÓN]**

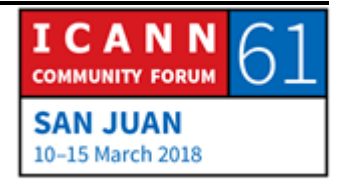